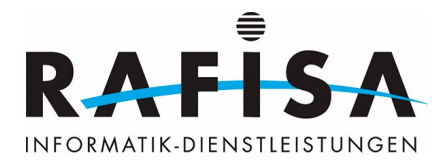

## **Virtuelle Umgebung mit gns3**

Den Lernenden steht unter <http://gns3.rafisa.org>neu die Virtualisierungsumgebung GNS3 zur Verfügung. GNS3 erlaubt die Kombination von virtuellen und realen Geräten, um komplexe Netzwerke zu simulieren. Mit Hilfe der Dynamips-Emulation können Cisco IOS-Images eingebunden werden. GNS3 wird von vielen grossen Firmen eingesetzt, u.a. von Exxon, Walmart, AT&T oder der NASA. Viele Netzwerk-Admins nutzen GNS3 auch, um sich auf professionelle Examen wie das Cisco Certified Network Associated (CCNA) vorzubereiten.

From: <https://wiki.rafisa.net/> -

Permanent link: **[https://wiki.rafisa.net/doku.php?id=de:blog:virtuelle\\_umgebung\\_mit\\_gns3](https://wiki.rafisa.net/doku.php?id=de:blog:virtuelle_umgebung_mit_gns3)**

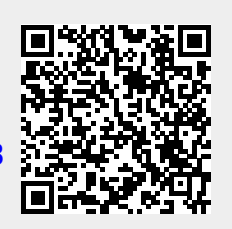

Last update: **2023/12/14 10:38**